## SAP ABAP table CNLDST TS\_RESULT {Error Message Short Texts of an Object in Screen}

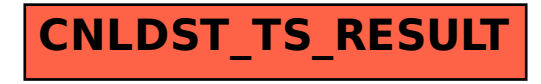